#### **ЮЖНО-УРАЛЬСКИЙ ГОСУДАРСТВЕННЫЙ УНИВЕРСИТЕТ**

УТВЕРЖДАЮ: Директор института Высшая школа экономики и управления

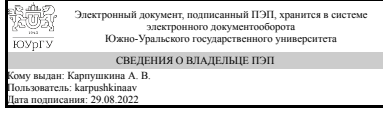

А. В. Карпушкина

### **РАБОЧАЯ ПРОГРАММА**

**дисциплины** ДВ.1.10.02 Имитационное моделирование инвестиционных проектов **для направления** 38.03.01 Экономика **уровень** бакалавр **тип программы** Академический бакалавриат **профиль подготовки** Экономика бизнеса **форма обучения** очная **кафедра-разработчик** Экономика промышленности и управление проектами

Рабочая программа составлена в соответствии с ФГОС ВО по направлению подготовки 38.03.01 Экономика, утверждённым приказом Минобрнауки от 12.11.2015 № 1327

Зав.кафедрой разработчика, к.экон.н., доц.

Разработчик программы, к.экон.н., доц., заведующий кафедрой СОГЛАСОВАНО

Зав.выпускающей кафедрой Цифровая экономика и информационные технологии д.экон.н., доц.

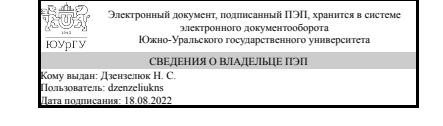

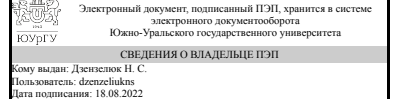

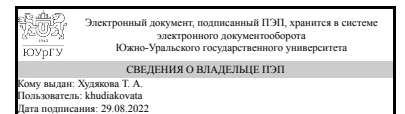

Н. С. Дзензелюк

Н. С. Дзензелюк

Т. А. Худякова

### **1. Цели и задачи дисциплины**

Целью освоения дисциплины является знакомство бакалавров с технологией имитационного моделирования и специальным программным продуктом Project Expert Основые задачи курса: - сформировать системное представление о методологии имитационного моделирования; - освоить технологию имитационного моделирования в программном комплексе Projec Expert; - показать возможности применения Project Expert для моделирования инвестиционных проектов и управления реализацией проекта.

### **Краткое содержание дисциплины**

Практически-ориентированный курс посвящен получению и закреплению навыков бакалавров по работе с программным продуктом Project Expert. Данные умения и навыки помогают бакалаврам при подготовке выпускной квалификационной работы

### **2. Компетенции обучающегося, формируемые в результате освоения дисциплины**

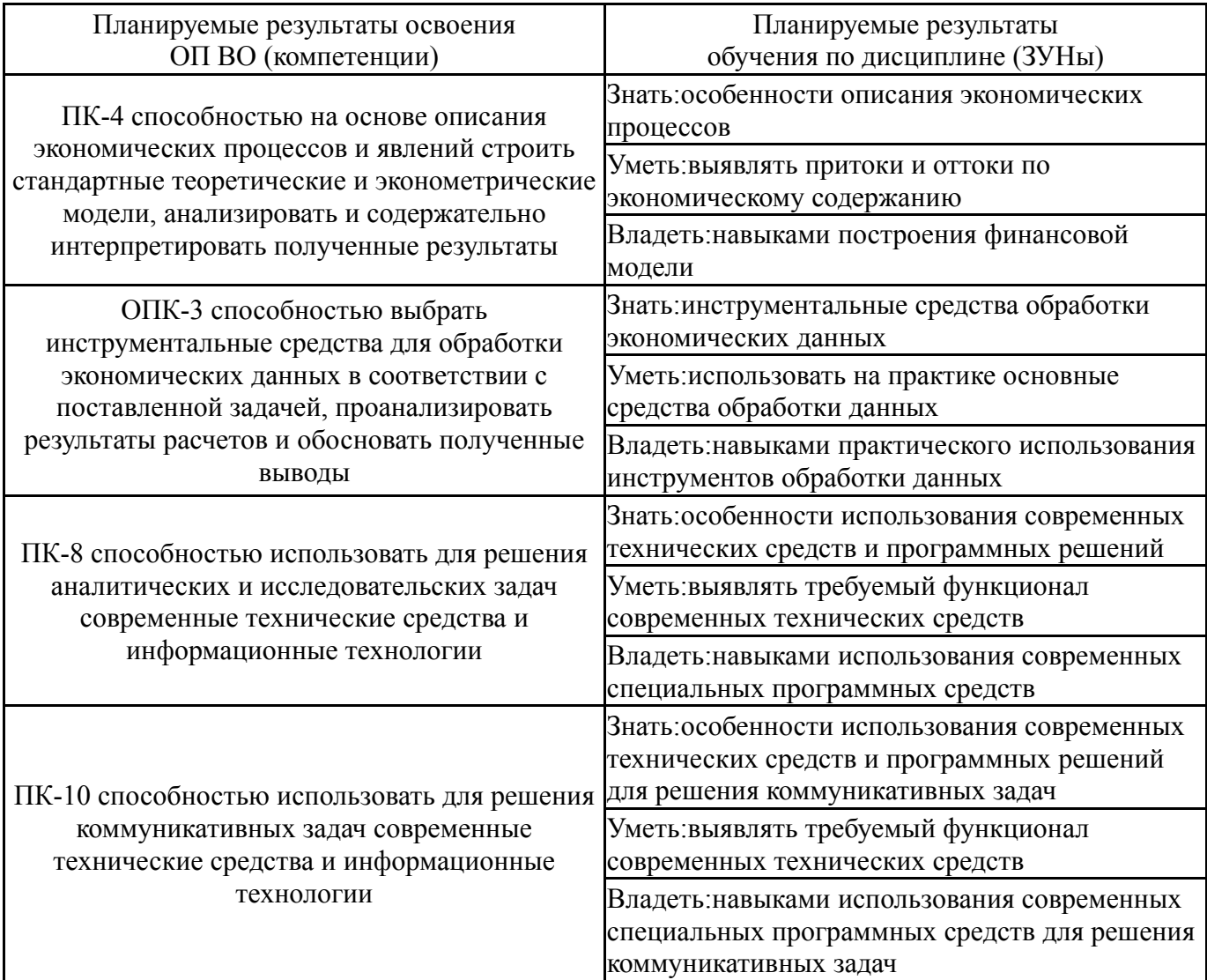

## **3. Место дисциплины в структуре ОП ВО**

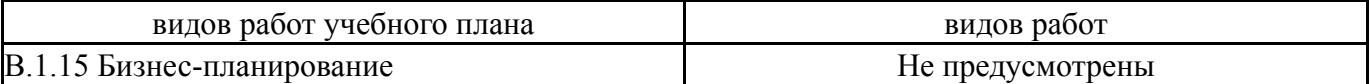

Требования к «входным» знаниям, умениям, навыкам студента, необходимым при освоении данной дисциплины и приобретенным в результате освоения предшествующих дисциплин:

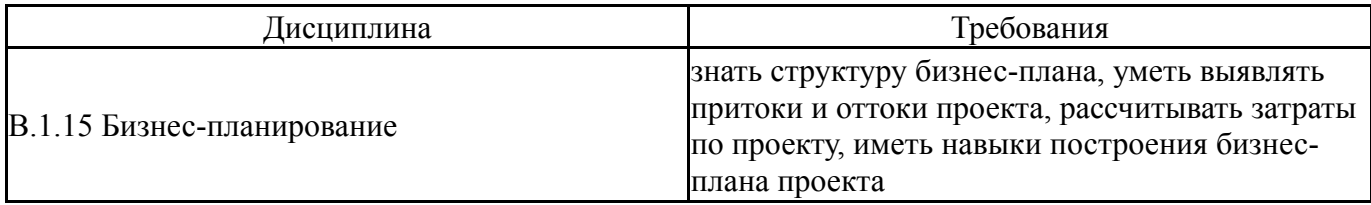

## **4. Объём и виды учебной работы**

## Общая трудоемкость дисциплины составляет 4 з.е., 144 ч.

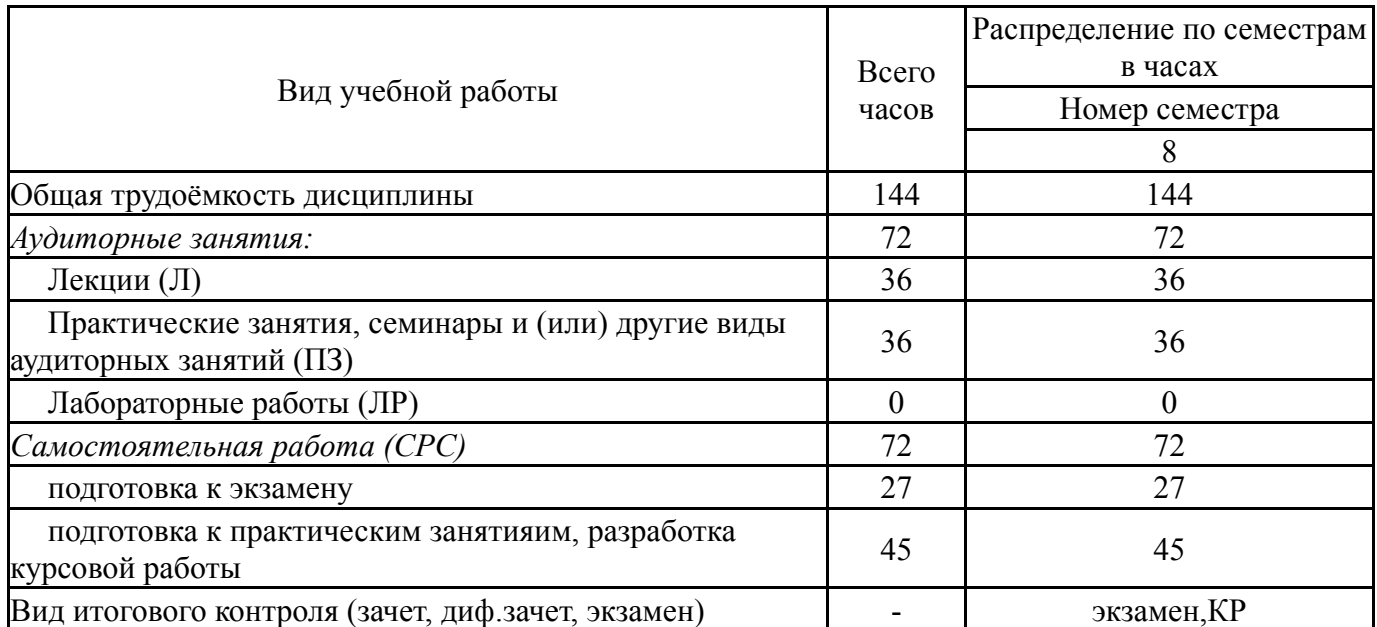

### **5. Содержание дисциплины**

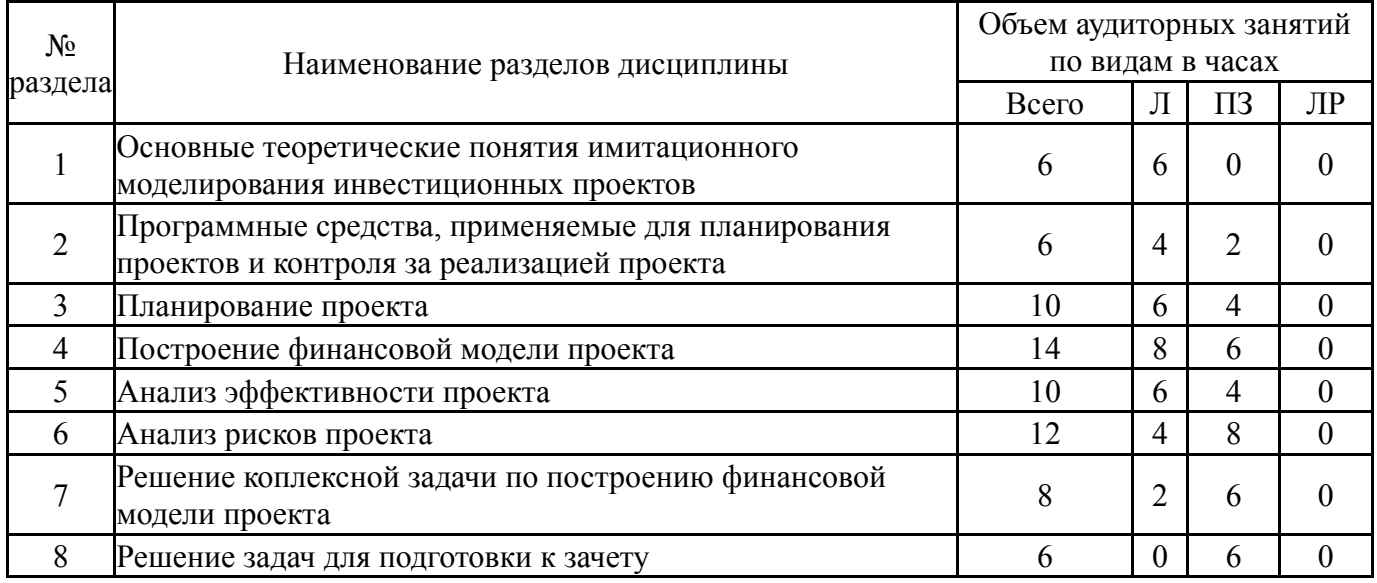

## **5.1. Лекции**

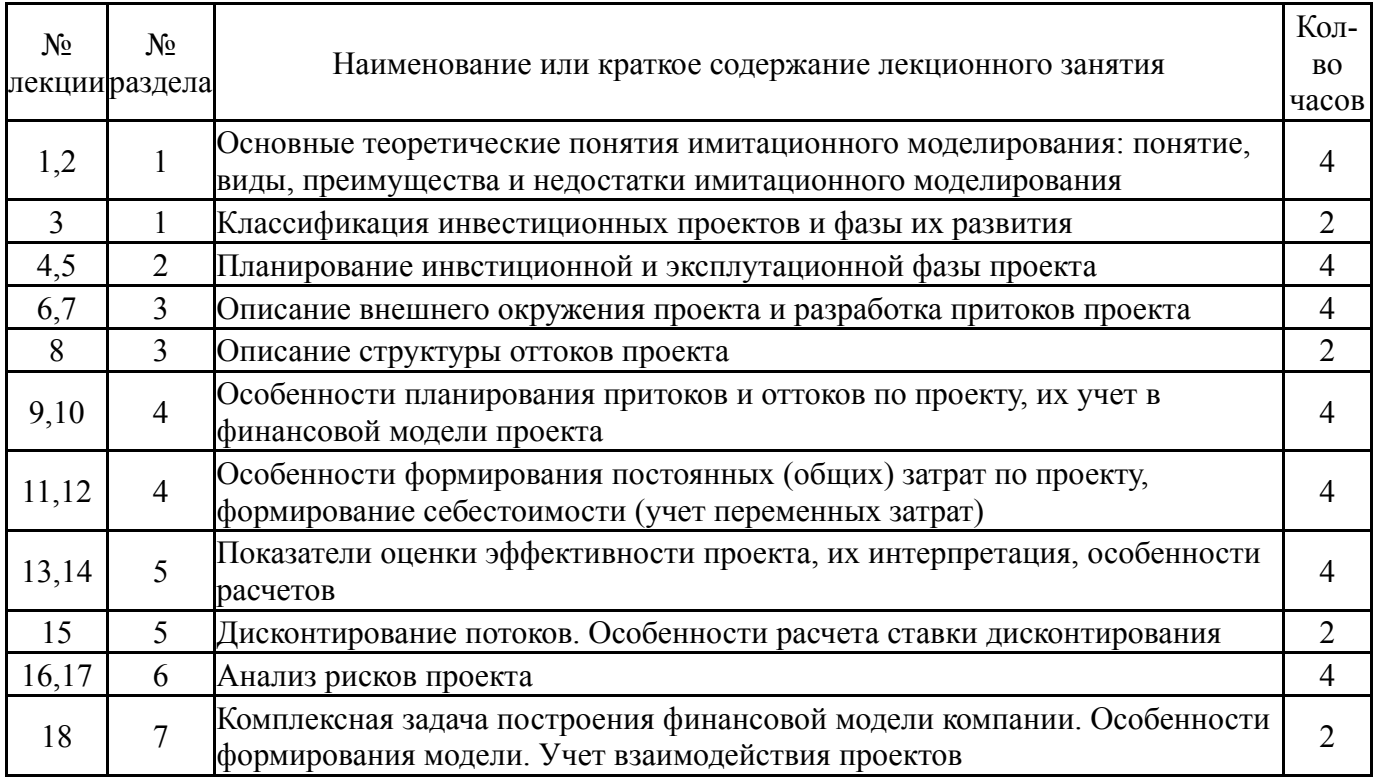

# **5.2. Практические занятия, семинары**

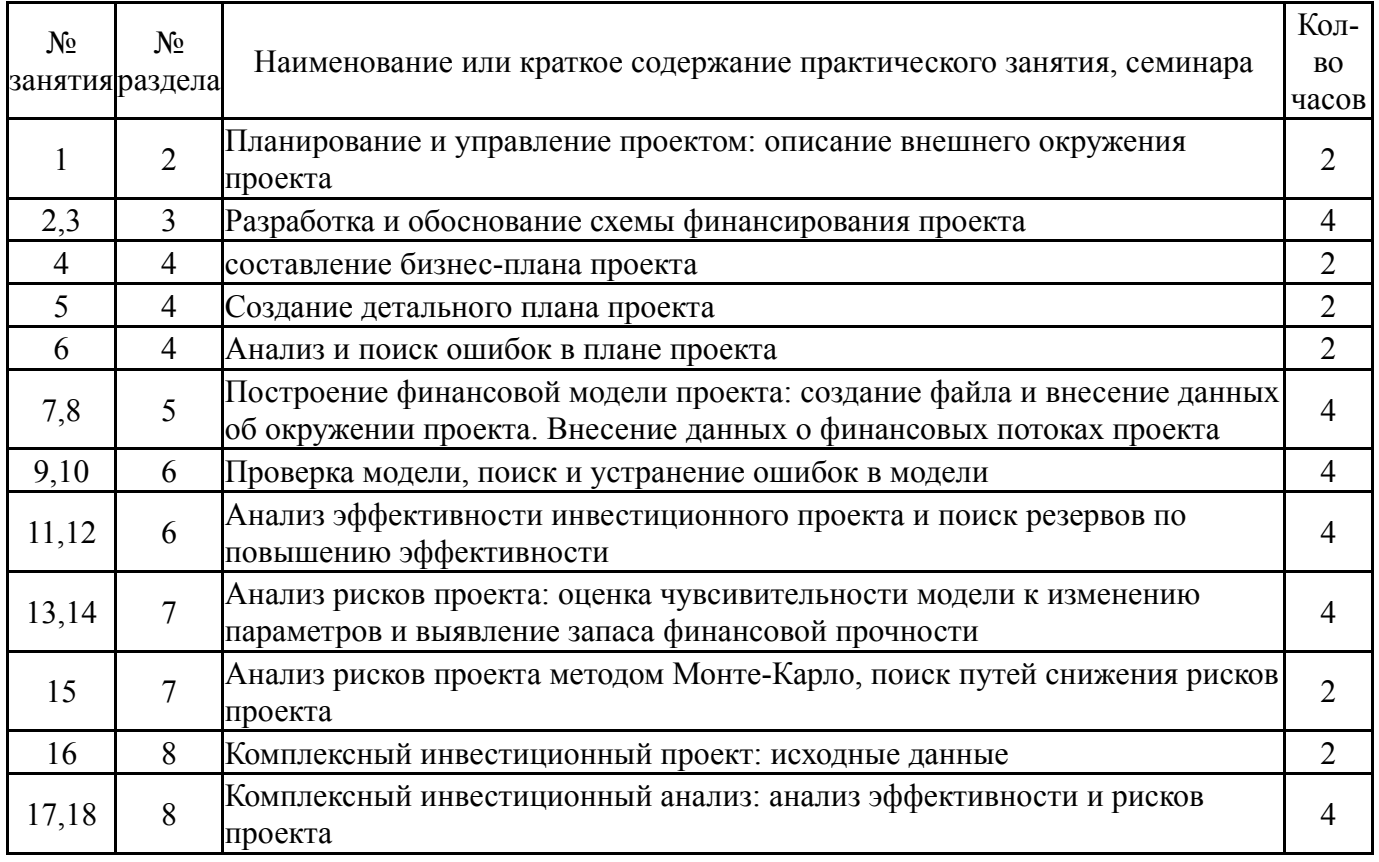

# **5.3. Лабораторные работы**

Не предусмотрены

## **5.4. Самостоятельная работа студента**

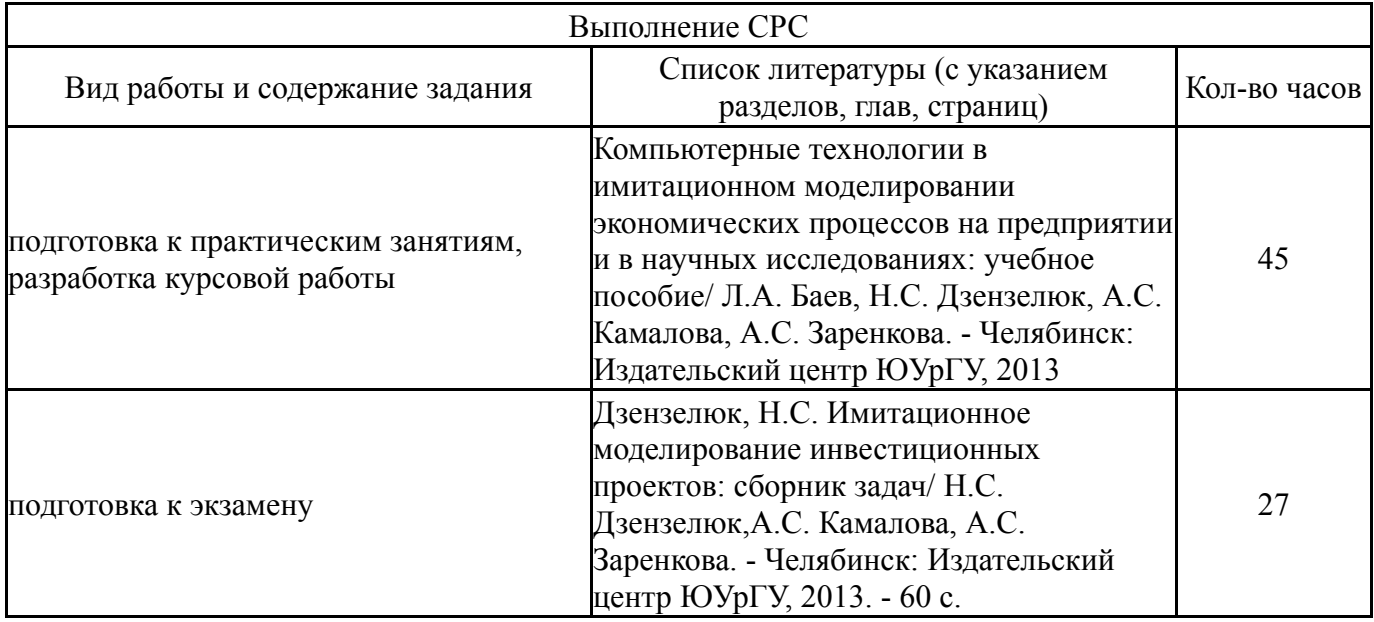

## **6. Инновационные образовательные технологии, используемые в учебном процессе**

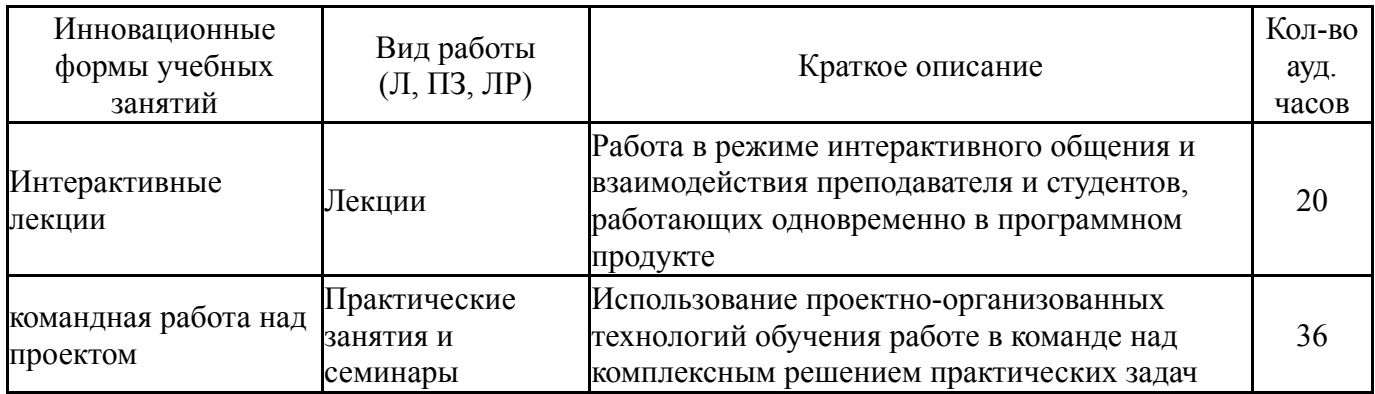

#### **Собственные инновационные способы и методы, используемые в образовательном процессе**

Не предусмотрены

Использование результатов научных исследований, проводимых университетом, в рамках данной дисциплины: нет

## **7. Фонд оценочных средств (ФОС) для проведения текущего контроля успеваемости, промежуточной аттестации по итогам освоения дисциплины**

#### **7.1. Паспорт фонда оценочных средств**

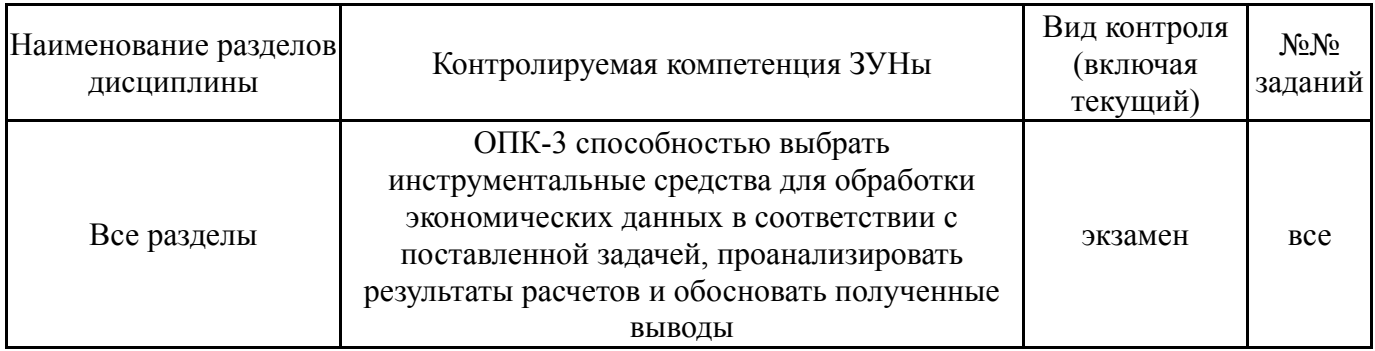

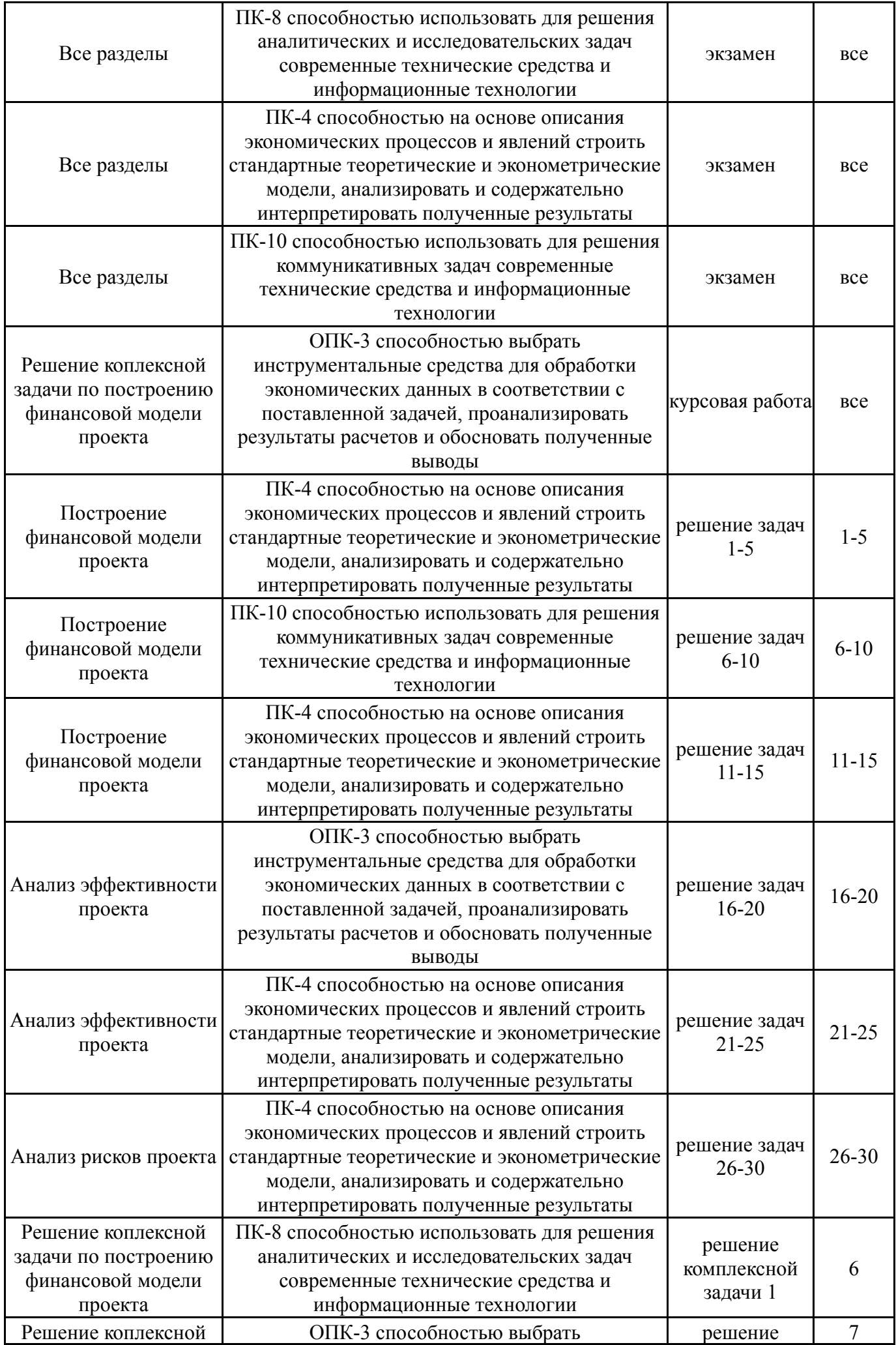

## **7.2. Виды контроля, процедуры проведения, критерии оценивания**

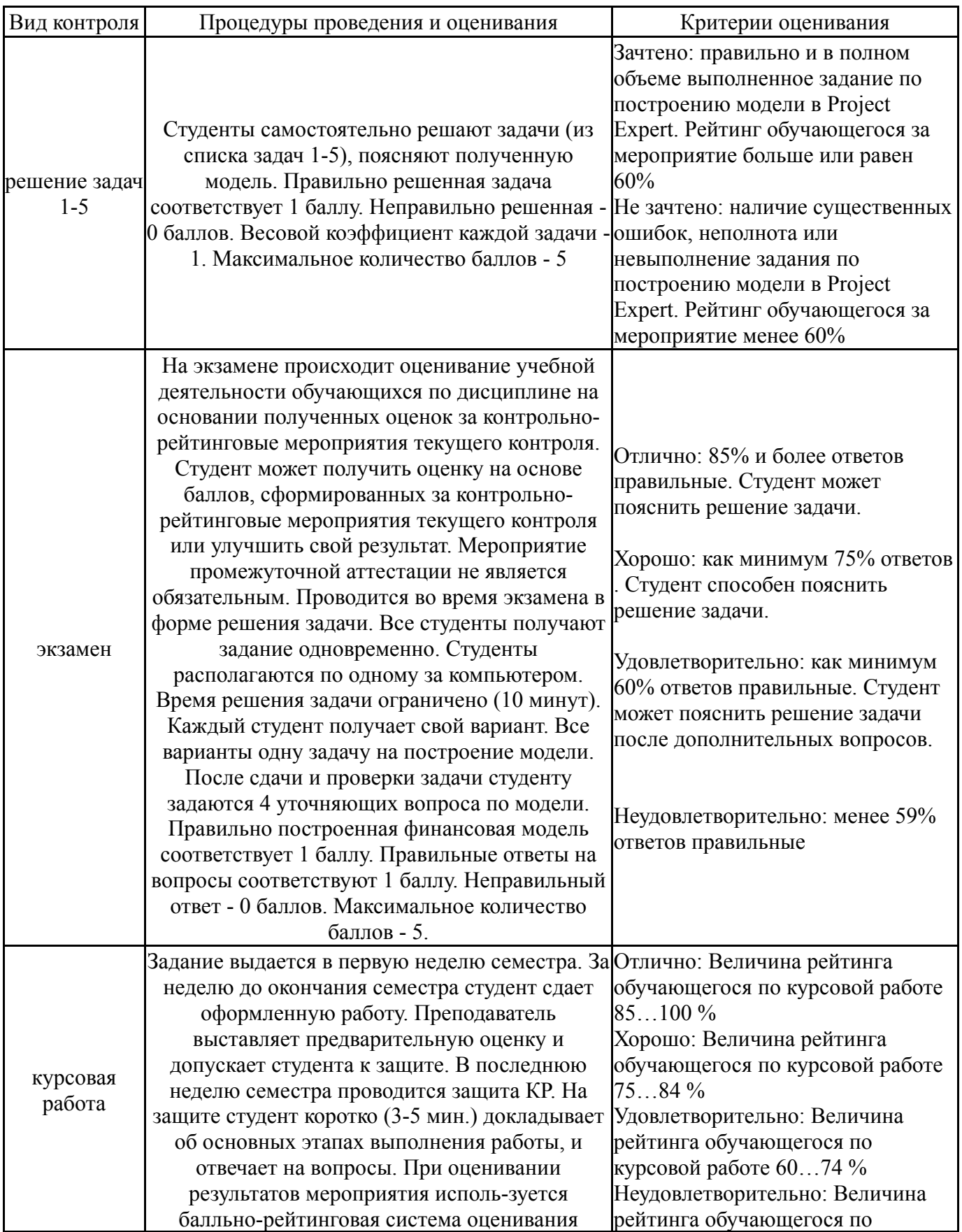

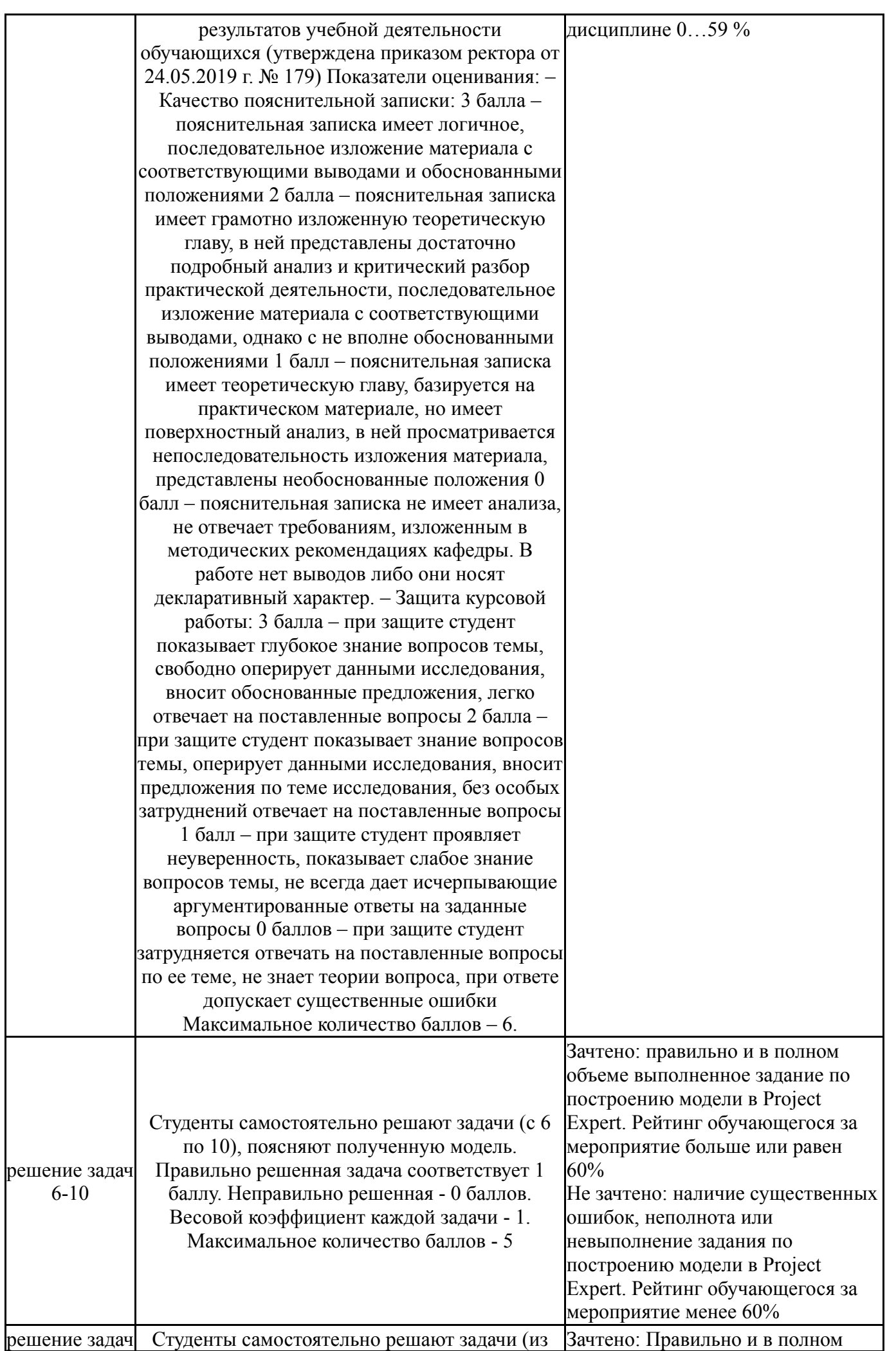

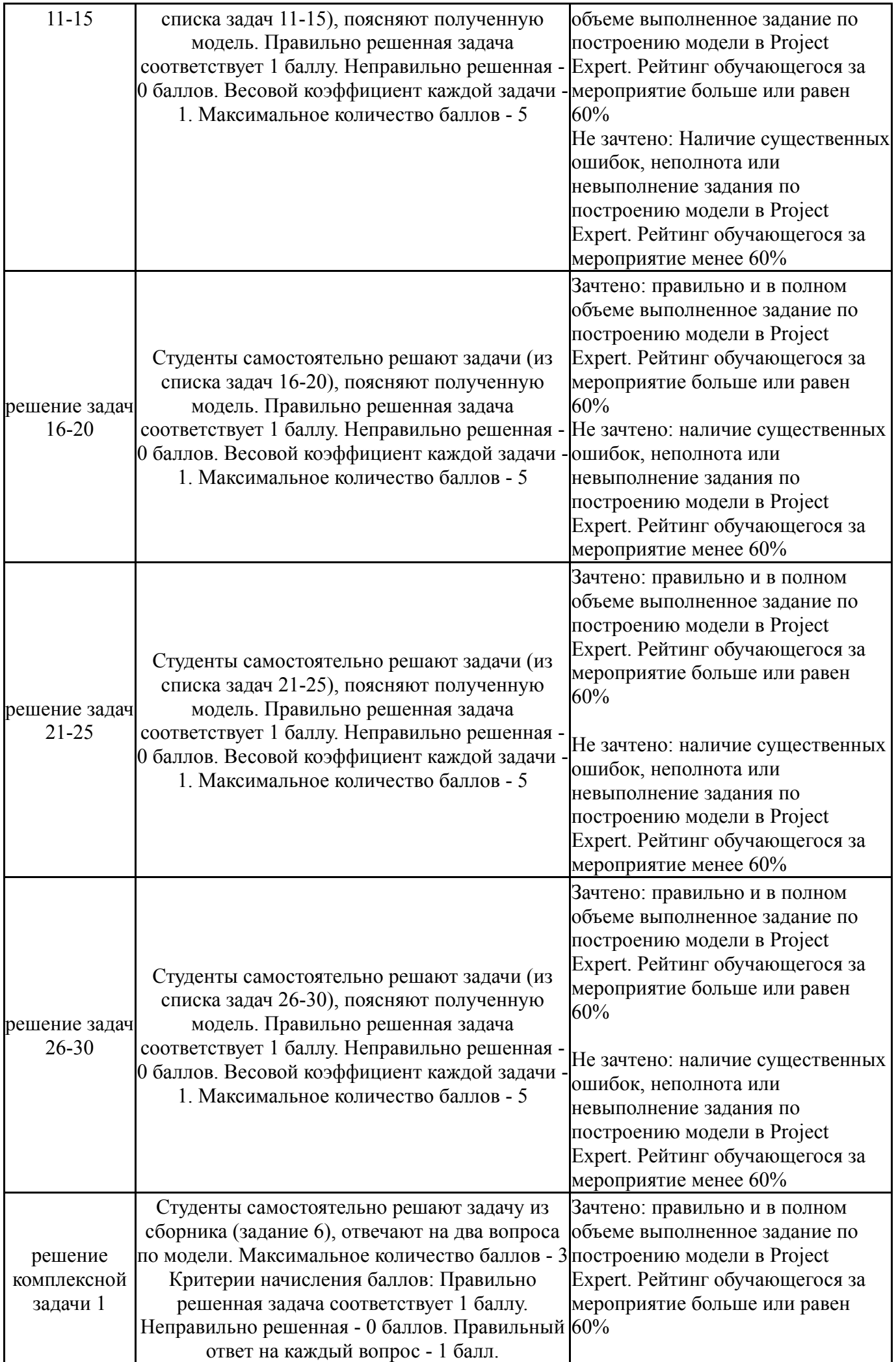

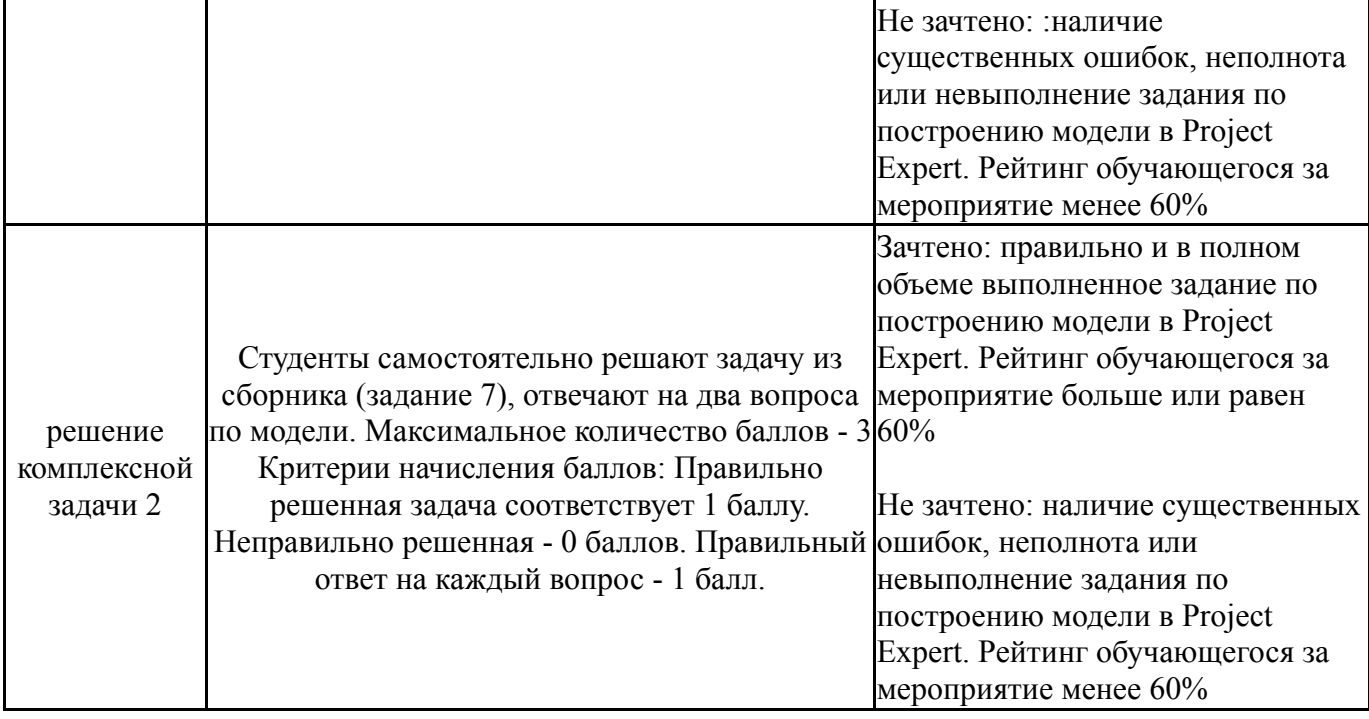

### **7.3. Типовые контрольные задания**

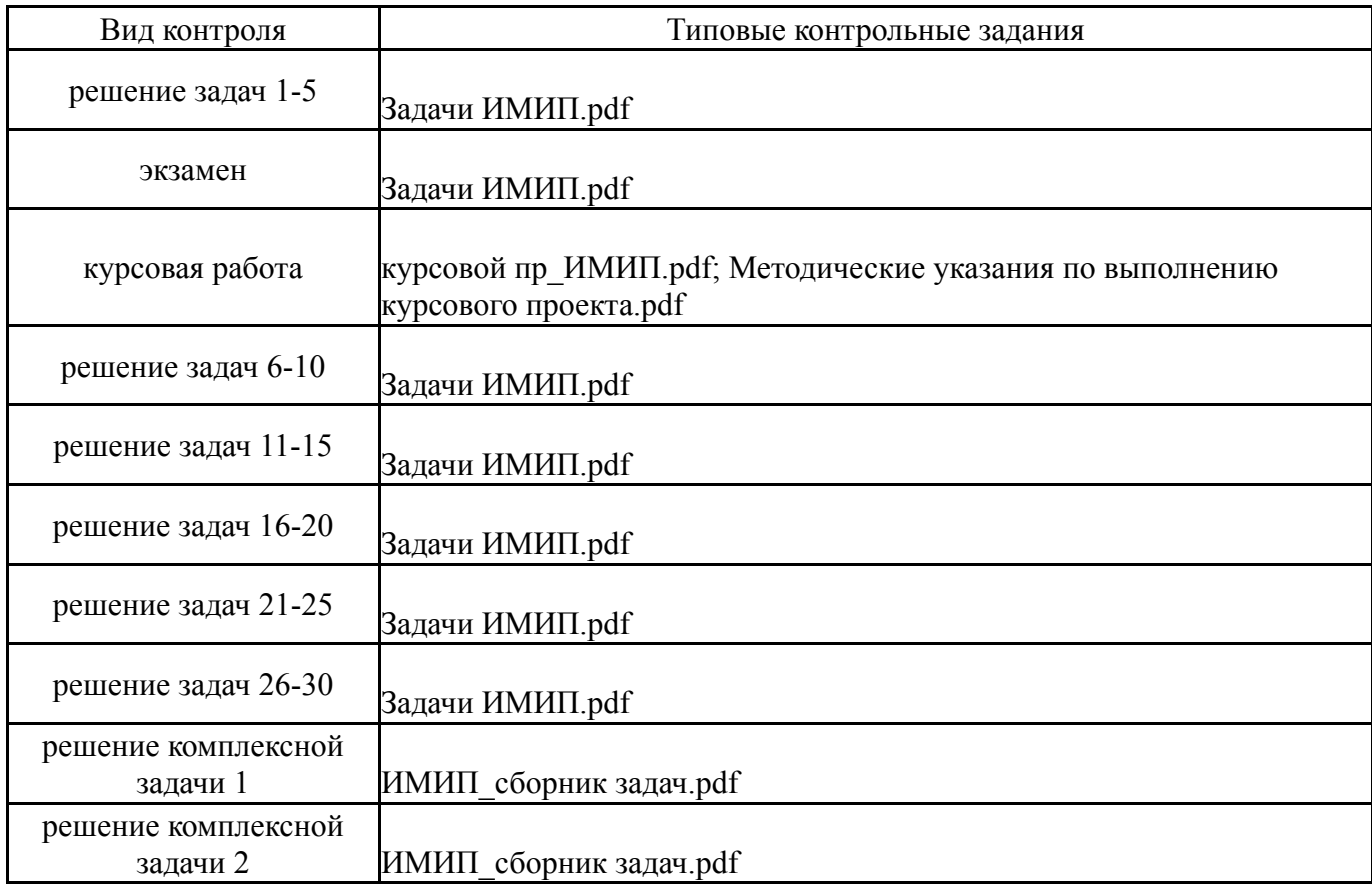

## **8. Учебно-методическое и информационное обеспечение дисциплины**

## **Печатная учебно-методическая документация**

*а) основная литература:*

1. Компьютерные технологии в имитационном моделировании экономических процессов на предприятии и в научных исследованиях Текст учеб. пособие по направлению 080100 "Экономика" и др. направлениям Л. А. Баев и др.; Юж.-Урал. гос. ун-т, Каф. Экономика и упр. проектами ; ЮУрГУ. - Челябинск: Издательский Центр ЮУрГУ, 2013. - 131, [1] с. ил.

2. Дзензелюк, Н. С. Имитационное моделирование инвестиционных проектов Текст сб. задач для практ. работ по направлению 080100 "Экономика" и др. Н. С. Дзензелюк, А. С. Камалова, А. С. Заренкова ; Юж.-Урал. гос. ун-т, Каф. Экономика и упр. проектами ; ЮУрГУ. - Челябинск: Издательский Центр ЮУрГУ, 2013. - 59, [1] с. ил.

- *б) дополнительная литература:* Не предусмотрена
- *в) отечественные и зарубежные журналы по дисциплине, имеющиеся в библиотеке:* Не предусмотрены

*г) методические указания для студентов по освоению дисциплины:*

1. Имитационное моделирование инвестиционных проектов: методические указания по выполнению курсового проекта / составители: Н.С. Дзензелюк, В.М. Новосад, А.С. Камалова. – Челябинск: Издатель-ский центр ЮУрГУ, 2018. – 38 с

2. Компьютерные технологии в имитационном моделировании экономических процессов на предприятии и в научных исследованиях: учебное пособие/ Л.А. Баев, Н.С. Дзензелюк, Н.В. Правдина, В.М. Новосад, А.С. Камалова - Челябинск: Издательский центр ЮУрГУ, 2013 - 132 с.

3. Дзензелюк, Н.С. Имитационное моделирование инвестиционных проектов: сборник задач/ Н.С. Дзензелюк, А.С. Камалова, А.С. Заренкова. - Челябинск: Издательский центр ЮУрГУ, 2013. - 60 с.

*из них: учебно-методическое обеспечение самостоятельной работы студента:*

1. Имитационное моделирование инвестиционных проектов: методические указания по выполнению курсового проекта / составители: Н.С. Дзензелюк, В.М. Новосад, А.С. Камалова. – Челябинск: Издатель-ский центр ЮУрГУ, 2018. – 38 с

2. Компьютерные технологии в имитационном моделировании экономических процессов на предприятии и в научных исследованиях: учебное пособие/ Л.А. Баев, Н.С. Дзензелюк, Н.В. Правдина, В.М. Новосад, А.С. Камалова - Челябинск: Издательский центр ЮУрГУ, 2013 - 132 с.

3. Дзензелюк, Н.С. Имитационное моделирование инвестиционных проектов: сборник задач/ Н.С. Дзензелюк, А.С. Камалова, А.С. Заренкова. - Челябинск: Издательский центр ЮУрГУ, 2013. - 60 с.

#### **Электронная учебно-методическая документация**

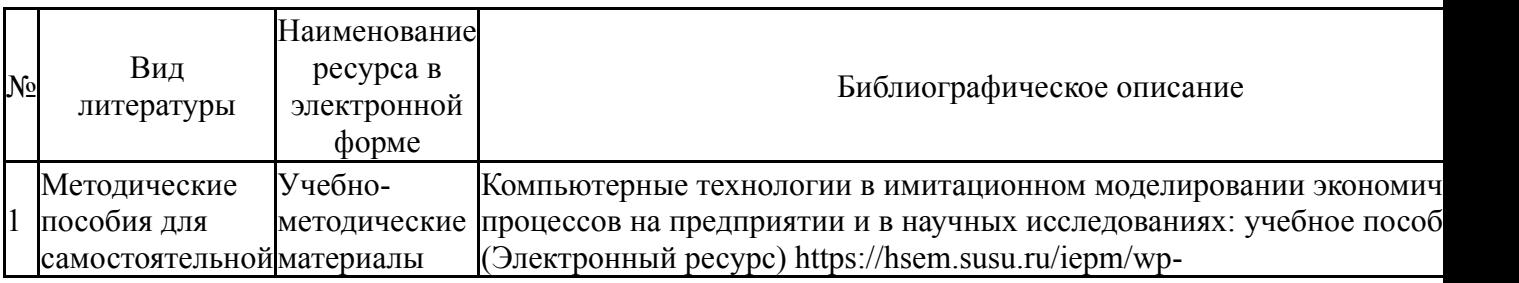

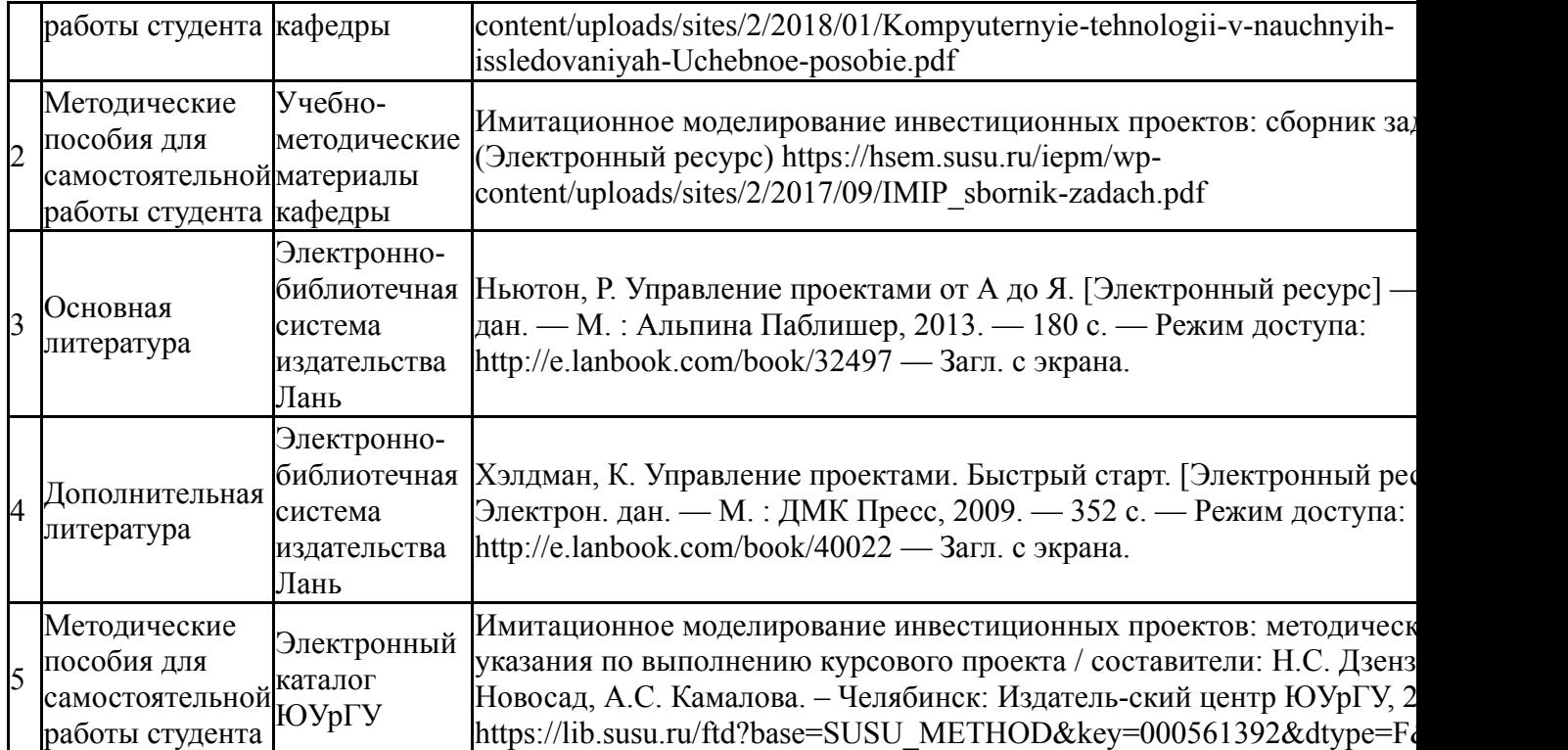

## **9. Информационные технологии, используемые при осуществлении образовательного процесса**

Перечень используемого программного обеспечения:

- 1. Microsoft-Windows(бессрочно)
- 2. Microsoft-Office(бессрочно)
- 3. -Project Expert(бессрочно)

Перечень используемых информационных справочных систем:

Нет

## **10. Материально-техническое обеспечение дисциплины**

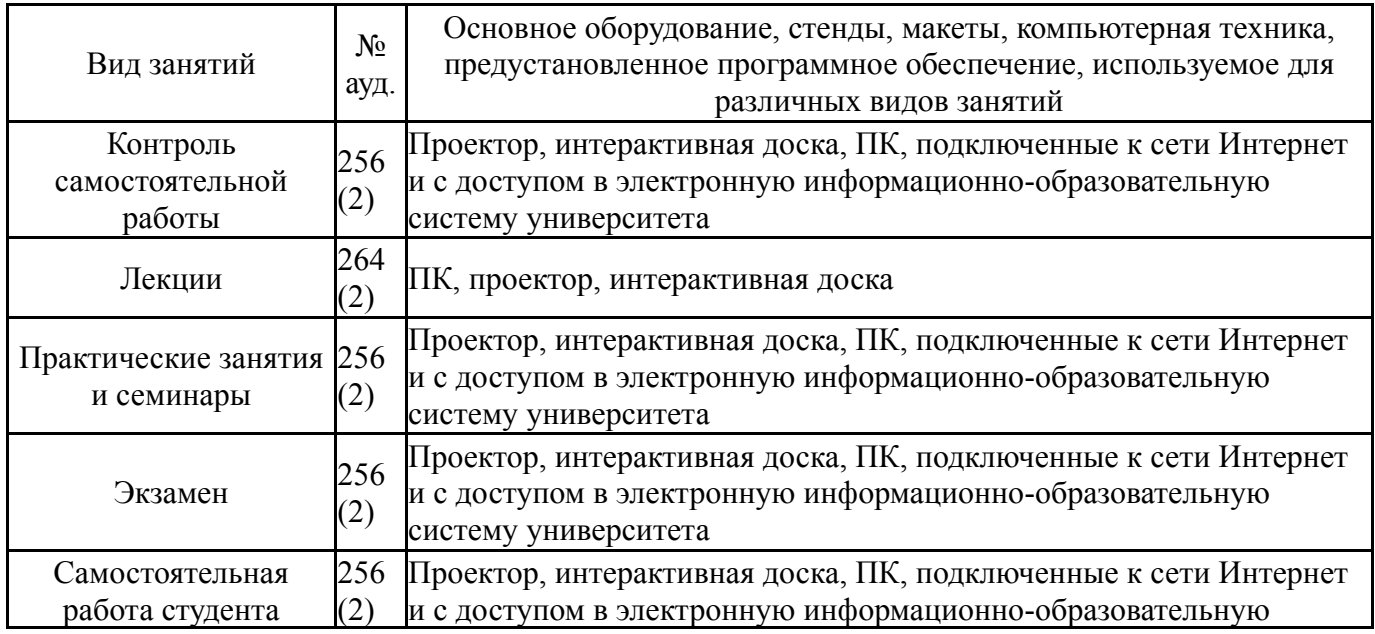

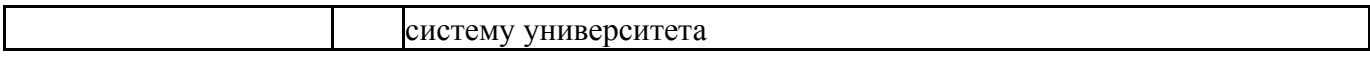